## **Immo - Modéliser en 3D un projet à l'aide du logiciel REVIT - 12h mentorat**

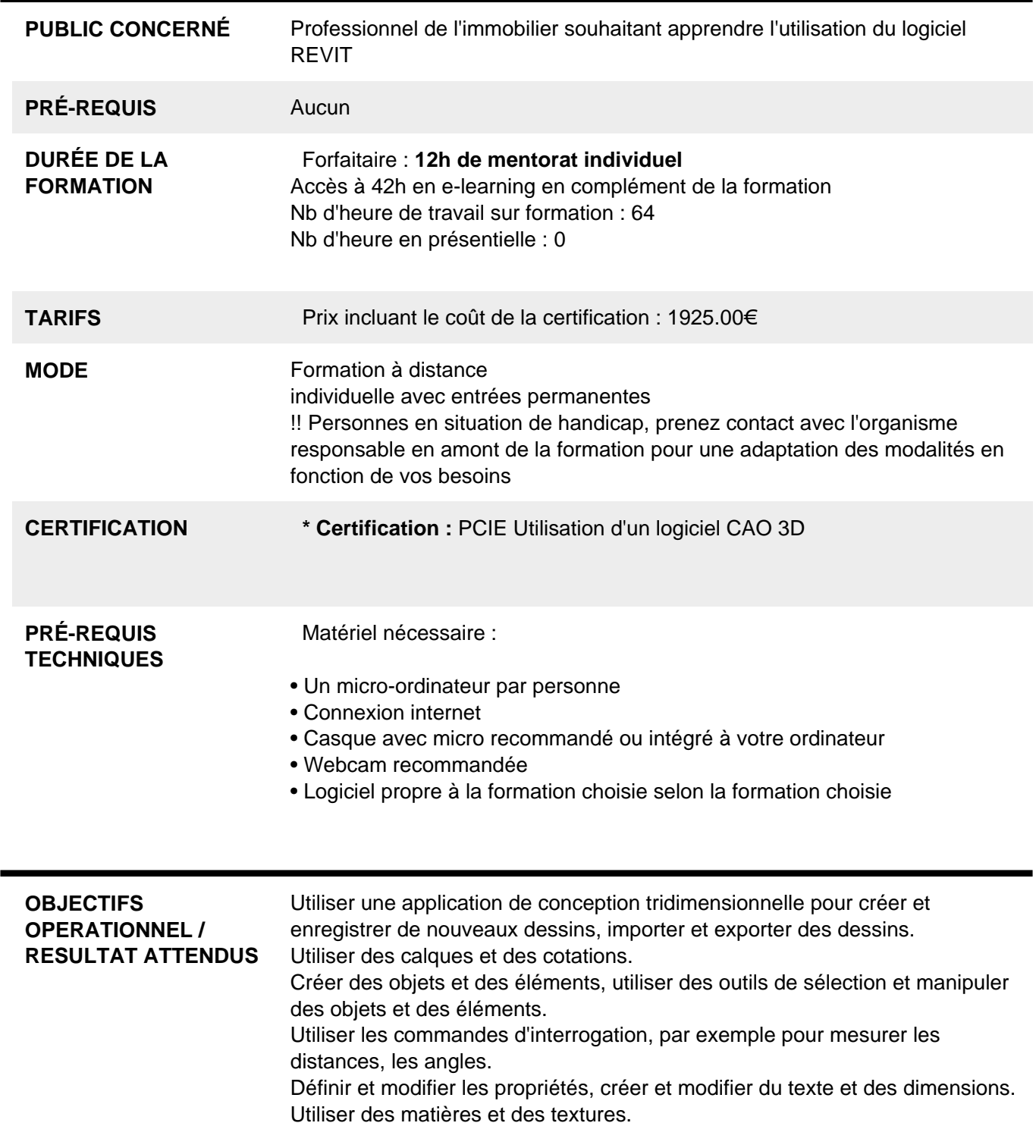

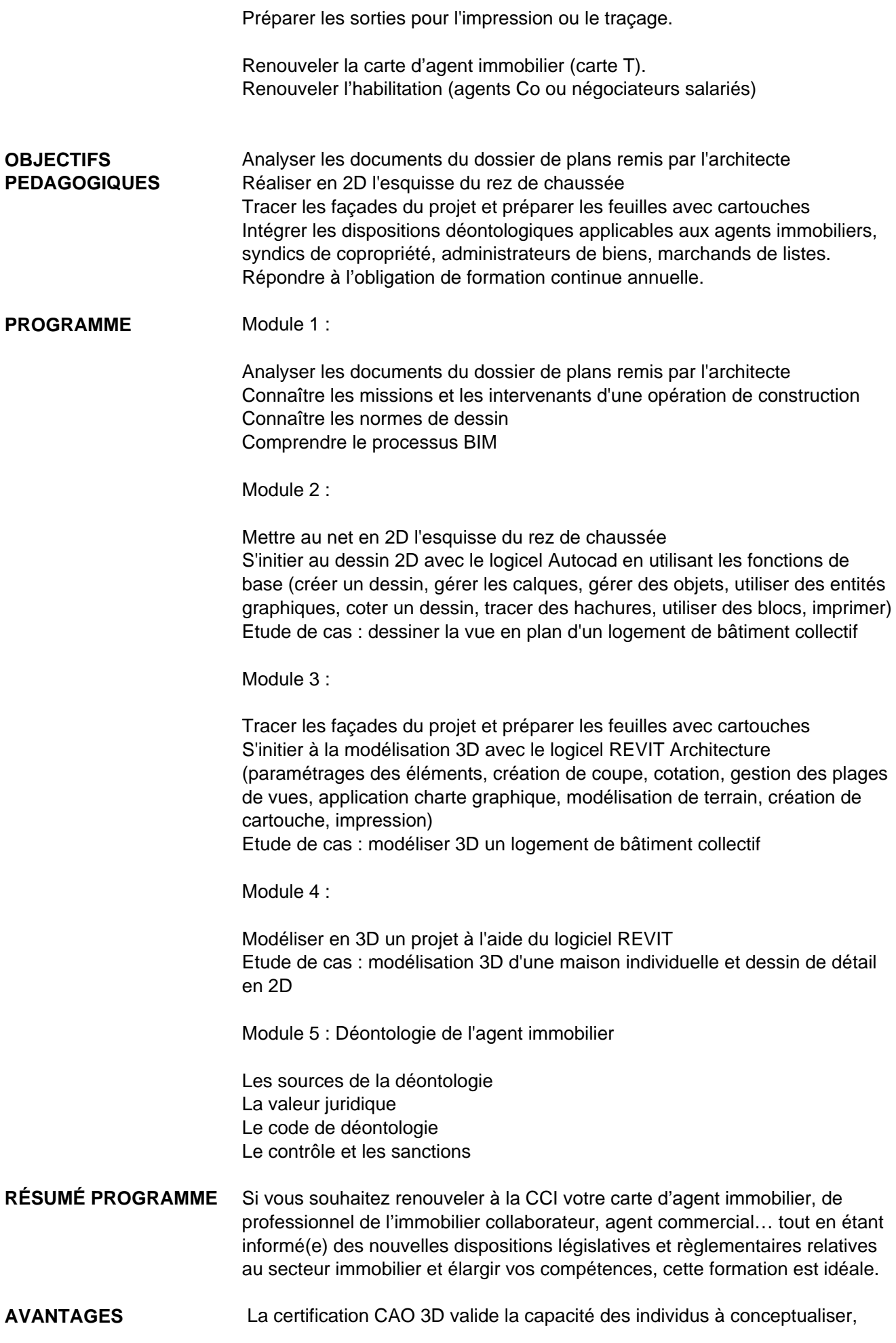

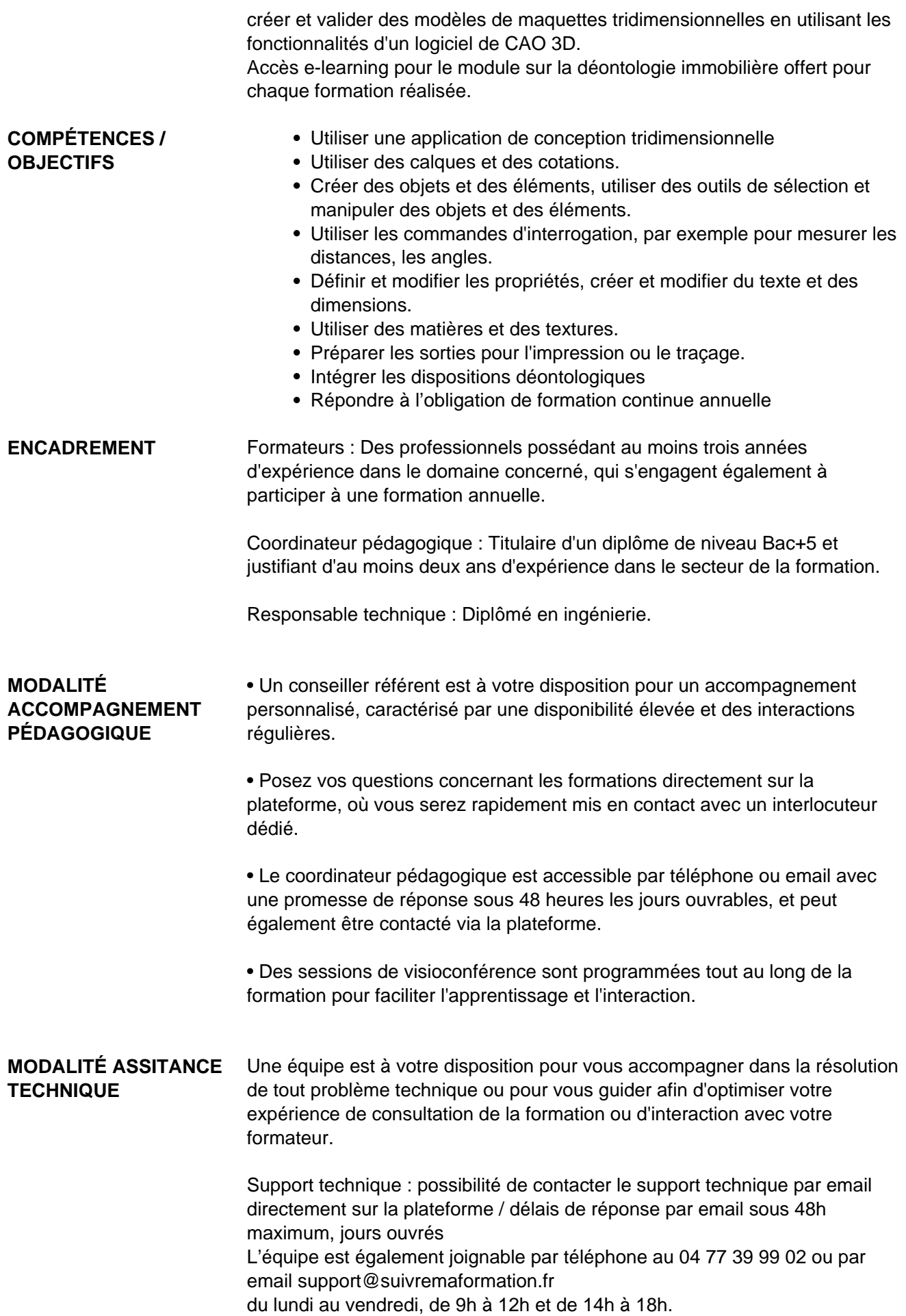

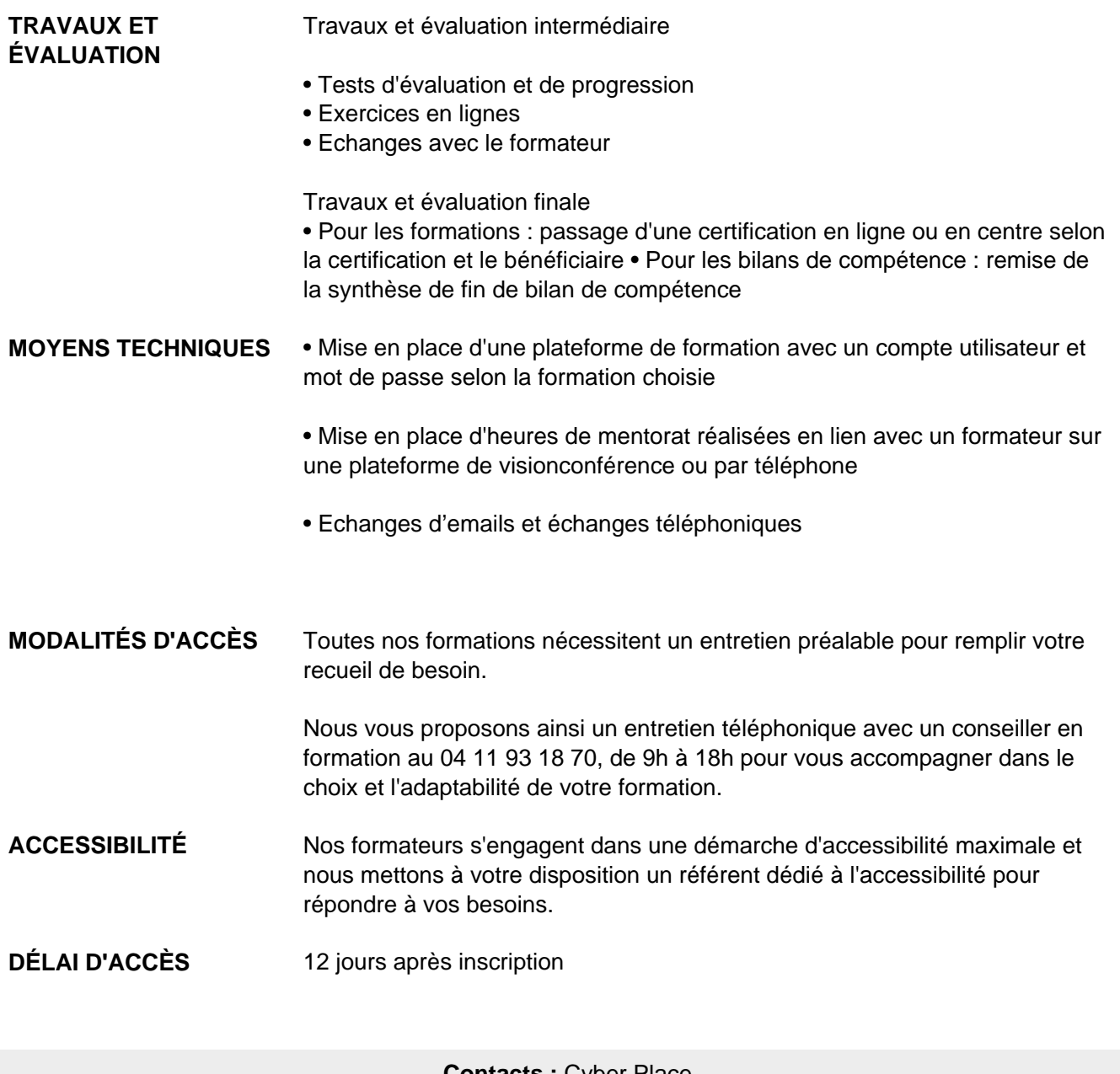

 **Contacts :** Cyber Place 12 rue de l'abattoir 42700 Firminy 04 77 39 99 02

## Dans le cadre de la vente de prestations éligibles au Compte Personnel de<br>Formation (CPF), elles s'engagent à respecter les 10 engagements suivants :

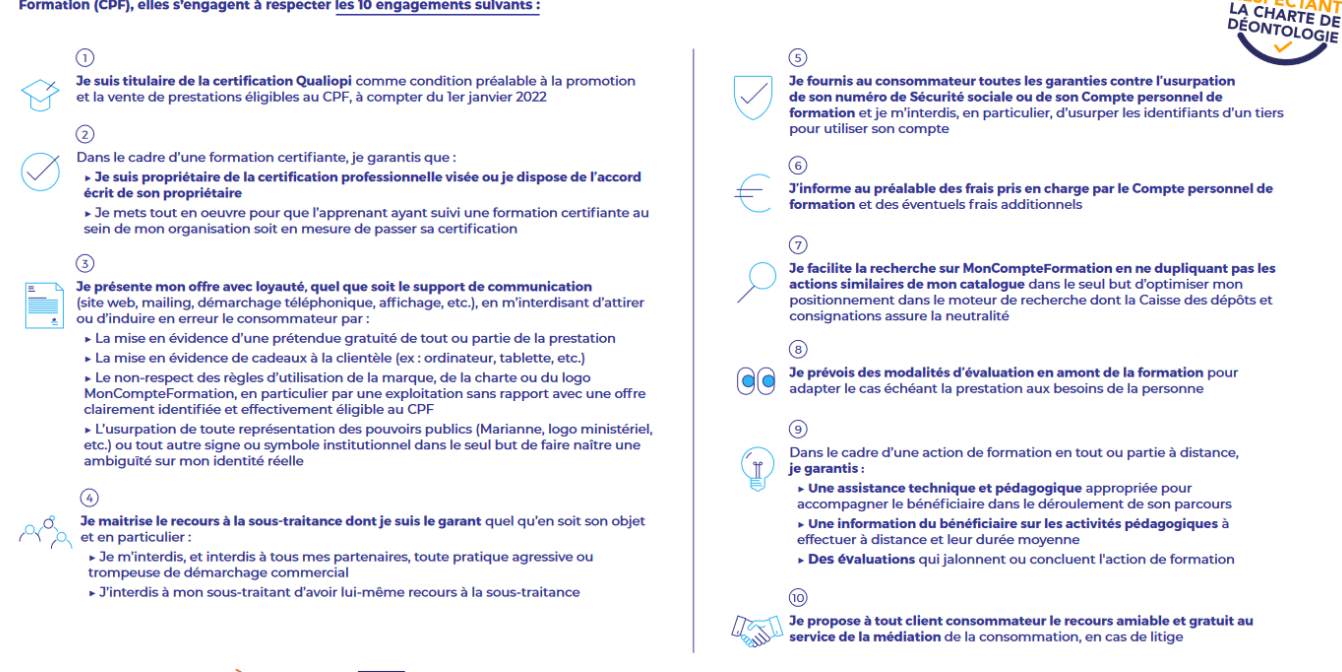

CPE

Une initiative de les acteurs de

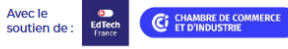